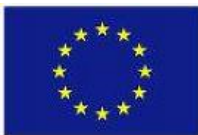

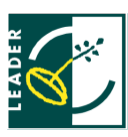

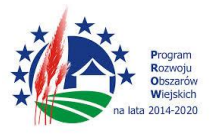

Krzynia, dn. 20.07.2016 r.

# **ZAPROSZENIE DO SKŁADANIA OFERT**

#### Dotyczy: **WYKONANIE APLIKACJI INTERNETOWEJ wspomagającej obsługę wniosków Pomorskich Lokalnych Grup Działania**

# **1. ZAMAWIAJĄCY:**

Zamawiającym są następujące Lokalne Grupy Działania (LGD):

1) Lokalna Grupa Działania Chata Kociewia Nowa Wieś Rzeczna, ul. Rzeczna 18, 83-200 Starogard Gdański NIP: 592 -211 -97 -69 osoba do kontaktu: Joanna Banach-Nadolna, tel. 58 56 018 82, e-mail: [biuro@chatakociewia.pl](mailto:biuro@chatakociewia.pl) 2) Lokalna Grupa Działania "Kraina Dolnego Powiśla" ul. Wojska Polskiego 3, 82-440 Dzierzgoń NIP: 579 -217-15-69 osoba do kontaktu: Jolanta Szewczun, tel.506479028, e-mail: lgdkrainadolnegopowisla@wp.pl 3) Lokalna Grupa Działania Partnerstwo Dorzecze Słupi Krzynia 16, 76248 Dębnica Kaszubska, NIP: 839-317-72-53 osoba do kontaktu: Inga Kawałek, tel. 509 209 757, e-mail: [i.kawalek@pds.org.pl](mailto:i.kawalek@pds.org.pl) 4) Powiślańska Lokalna Grupa Działania ul. Braterstwa Narodów 46/6, 82-500 Kwidzyn NIP: 581-18-86-247 osoba do kontaktu: Mirosław Plakwicz, tel. (55) 261-37-06, e-mail: [sekretariat@powislanskalgd.pl](mailto:sekretariat@powislanskalgd.pl)

5) Północnokaszubska Lokalna Grupa Rybacka ul. Portowa 15, 84-120 Władysławowo NIP 587-167-69-38 osoba do kontaktu: Paweł Kirkowski, tel. 722 224 585, e-mail[: p.kirkowski@plgr.pl](mailto:p.kirkowski@plgr.pl) 6) Stowarzyszenie Lokalna Grupa Działania STOLEM

ul. Derdowskiego 7, 83-424 Lipusz NIP 591-16-49-386 osoba do kontaktu: Robert Ebertowski, tel. 503124612, e-mail [biuro@lgdstolem.pl](mailto:biuro@lgdstolem.pl)

7) Żuławska Lokalna Grupa Działania Plac Wolności 1, 82-100 Nowy Dwór Gdański NIP: 579-217-84-36 osoba do kontaktu: Justyna Głażewska, tel. 512-600-669, e-mail: [biuro@zulawskalgd.pl](mailto:biuro@zulawskalgd.pl)

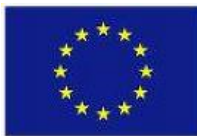

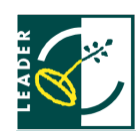

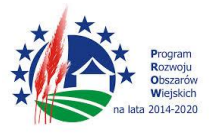

Wyżej wspomniane LGD działają wspólnie w celu zaproszenia do składania ofert i dokonania wyboru wykonawcy. Umowę na wykonanie aplikacji zawierać będą poszczególne LGD odrębnie na warunkach wynikających z przedmiotowego zaproszenia.

Na etapie składania ofert i dokonania wyboru wykonawcy Zamawiających reprezentuje:

Związek Stowarzyszeń Pomorska Sieć LEADER, Krzynia 16; 76-248 Krzynia, NIP: 8393167059 osoby do kontaktu: Justyna Głażewska, tel. 512 600 669, e-mail: [biuro@zulawskalgd.pl](mailto:biuro@zulawskalgd.pl) Inga Kawałek, tel. 509 209 757, e-mail: [i.kawalek@pds.org.pl](mailto:i.kawalek@pds.org.pl)

## **2. PRZEDMIOT ZAMÓWNIENIA:**

A. Przedmiotem zamówienia jest opracowanie aplikacji internetowej wspomagającej obsługę wniosków w ramach mechanizmu RLKS wdrażanego w ramach PROW 2014-2020 i PO Rybactwo i Morze 2014-2020:

- 1) Konkursów ogólnych wnioski, które są składane do LGD na formularzach udostępnionych przez ARiMR, podlegają ocenie przez LGD, jednak są kontraktowane przez Samorząd Województwa. Po zakontraktowaniu wnioski podlegają monitorowaniu przez LGD;
- 2) Konkursów grantowych wnioski, które są składane do LGD na formularzach przygotowanych przez LGD, podlegają ocenie przez LGD, są kontraktowane przez LGD, monitorowane i rozliczane prze LGD.

B. Zakres usługi obejmuje następujące elementy:

- 1) Wdrożenie aplikacji w każdej LGD stronie umowy, w tym jej dostosowanie do wewnętrznych procedur danej LGD, oraz przeprowadzenie dla każdej z LGD, praktycznego szkolenia z zasad korzystania z aplikacji co najmniej dla pracowników biura i członków Rady ds. LSR
- 2) Abonament na rok funkcjonowania, obsługi i sprawnego działania aplikacji w każdej LGD z uwzględnieniem wszelkich kosztów niezbędnych do jego bezusterkowego działania oraz udzielanie na bieżąco poradnictwa w zakresie funkcjonowania aplikacji. Rok kalendarzowy liczony jest odrębnie dla każdego LGD będącego stroną umowy od dnia odbioru aplikacji poprzez podpisanie protokołu odbioru przez odpowiednią LGD i wykonawcę usługi.

Przewiduje się korzystanie z aplikacji przez Zamawiających w okresie około 5 lat. Po tym okresie kopia z dostępem do niej zostanie zaimportowana na wskazany komputer każdego z LGD, które zawrze umowę.

C. Opis funkcjonalności aplikacji:

- 1) Ogólne wymagania względem aplikacji, jakie muszą być spełnione przez czas trwania umowy z każdą LGD:
	- a) aplikacja ma funkcjonować poprzez przeglądarkę internetową dostępną z każdego komputera, który ma połączenie z Internetem
	- b) Oferent zapewni serwis internetowy sprawnie obsługujący aplikację;
	- c) Oferent zapewni przechowywanie i dostęp do danych wprowadzonych do systemu na serwerze:
		- i. zgodnie z przepisami prawnymi dot. ochrony danych osobowych;
		- ii. dane zgromadzone w systemie po zakończeniu umowy pozostaną własnością LGD i będą dostępne w takiej formie, by można było je odczytać i z nich swobodnie korzystać
		- iii. serwer zapewni możliwość jednoczesnego korzystania z aplikacji przez wielu użytkowników bez uszczerbku dla jakości pracy w systemie (bez zastojów wynikających ze zbytniego obciążenia przez użytkowników w jednym czasie)

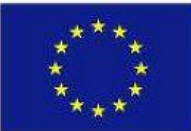

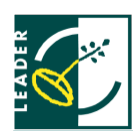

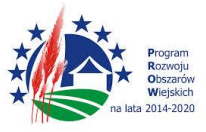

- d) praca w aplikacji musi być chroniona przez protokół SSL;
- e) Oferent zapewni usunięcie awarii zgłoszonych przez LGD/LGR w przeciągu 24 godzin;
- 2) Aplikacja ma wyróżniać różne rodzaje użytkowników, w tym:
	- a) Wnioskodawca,
	- b) Redaktor pracownik biura LGD/LGR ,
	- c) Administrator osoba wskazana przez LGD stronę umowy,
	- d) Członek Rady,

którym zostaną przypisane określone uprawnienia wynikające z wewnętrznych procedur danej LGD lub możliwość ich przypisania przez Administrator, który będzie mógł ustalić uprawnienia do poszczególnych użytkowników przy zakładaniu kont.

Przewiduje się także inne rodzaje użytkowników – w zależności od wewnętrznych procedur danej LGD.

- 3) Aplikacja umożliwia pracę nad obsługą naborów organizowanych przez LGD z poziomu następujących paneli:
	- a) Panelu Administratora/Redaktora,
	- b) Panelu Wnioskodawcy
	- c) Panelu Rady

4) Funkcje aplikacji w odniesieniu do konkursów ogólnych:

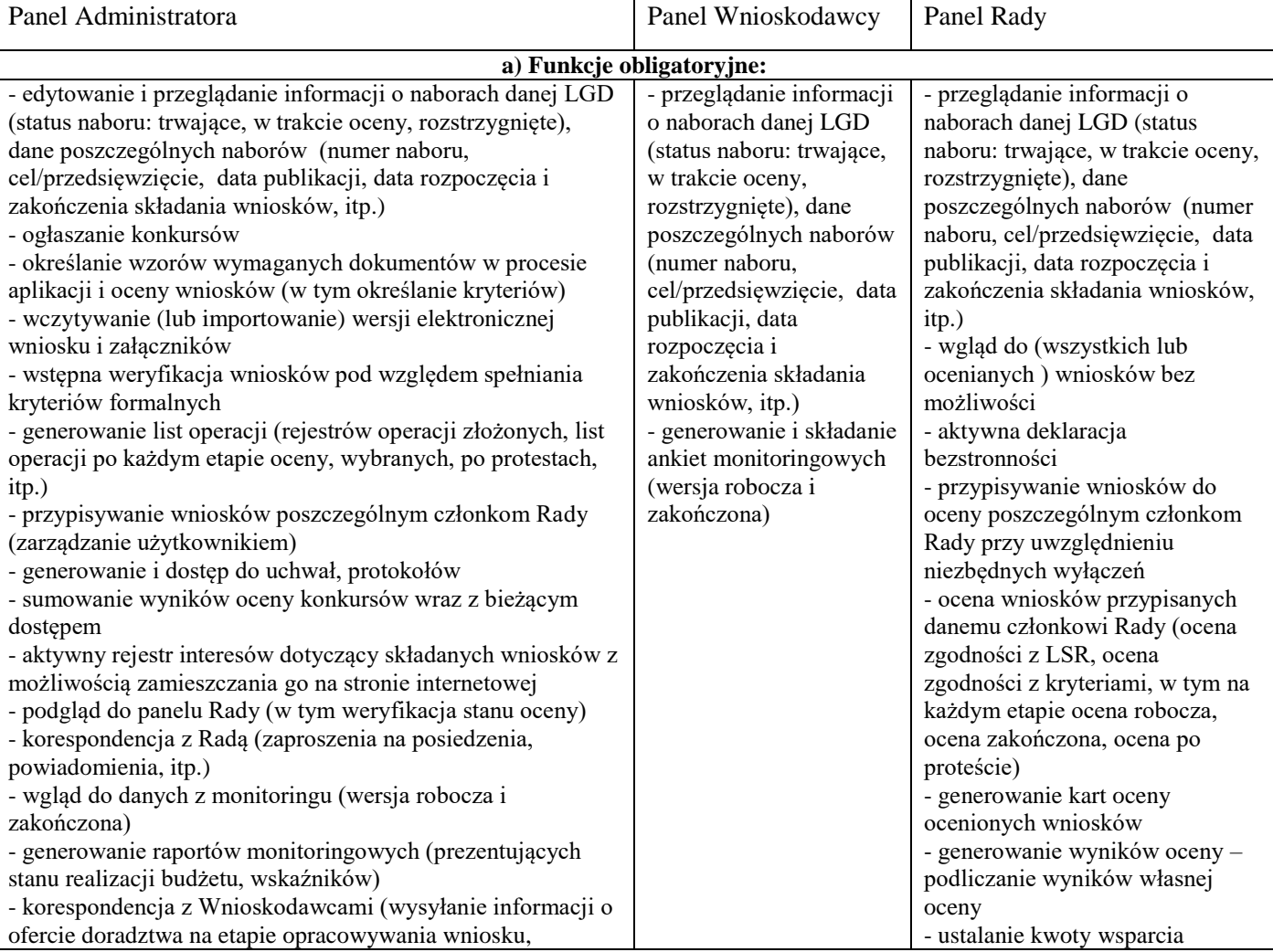

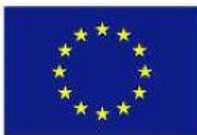

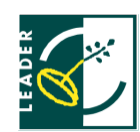

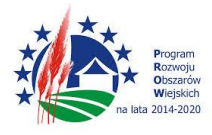

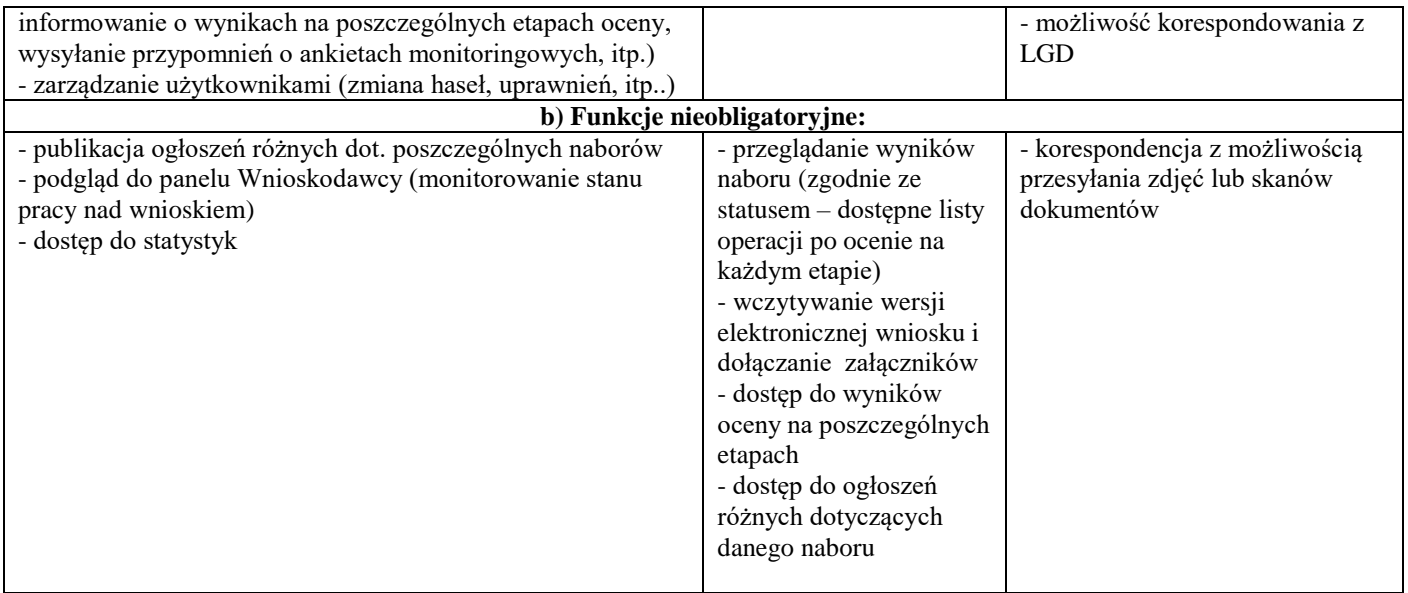

#### 5) Funkcje aplikacji w odniesieniu do konkursów grantowych:

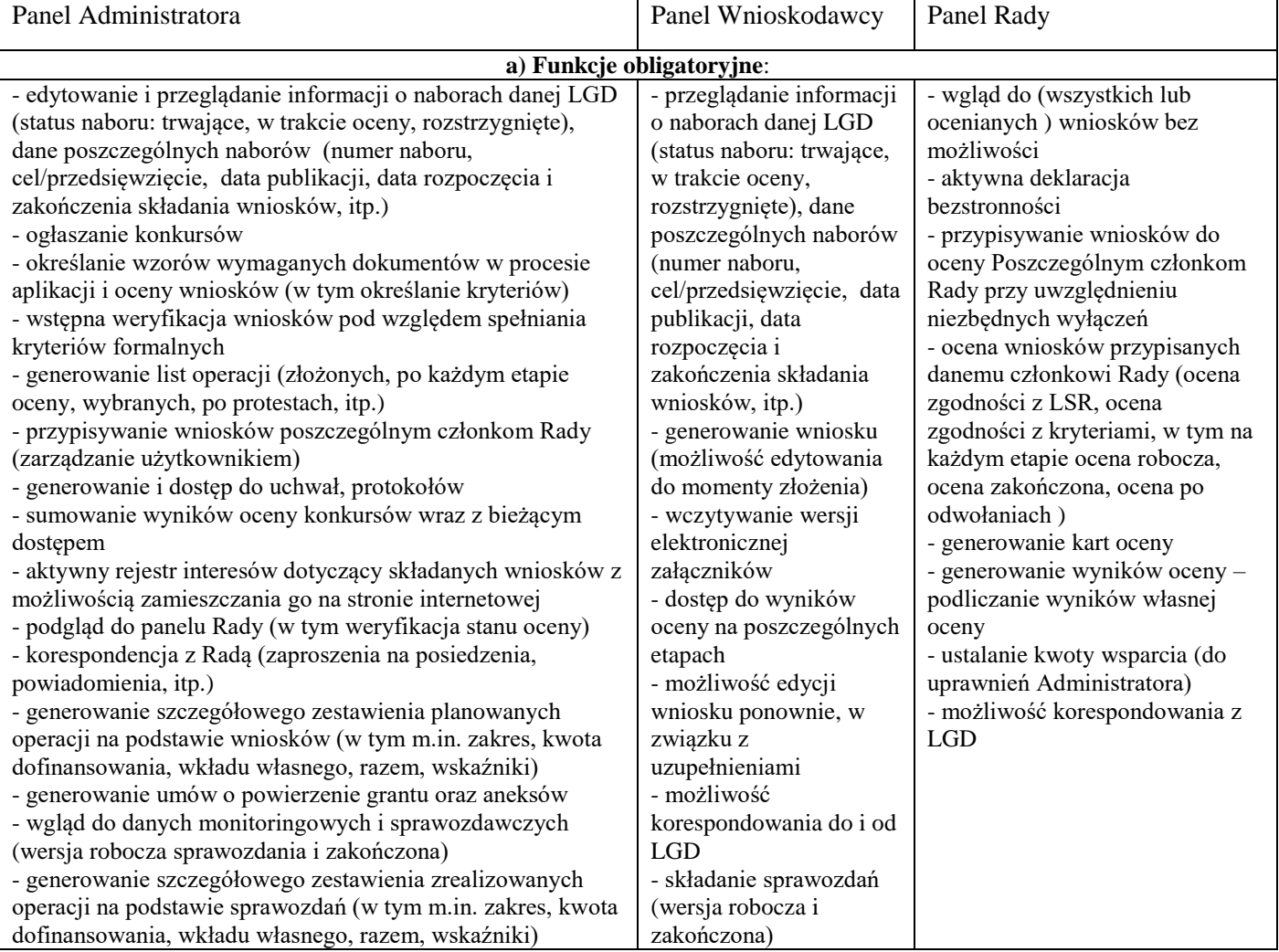

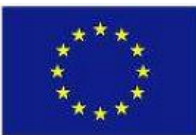

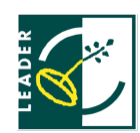

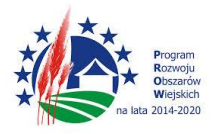

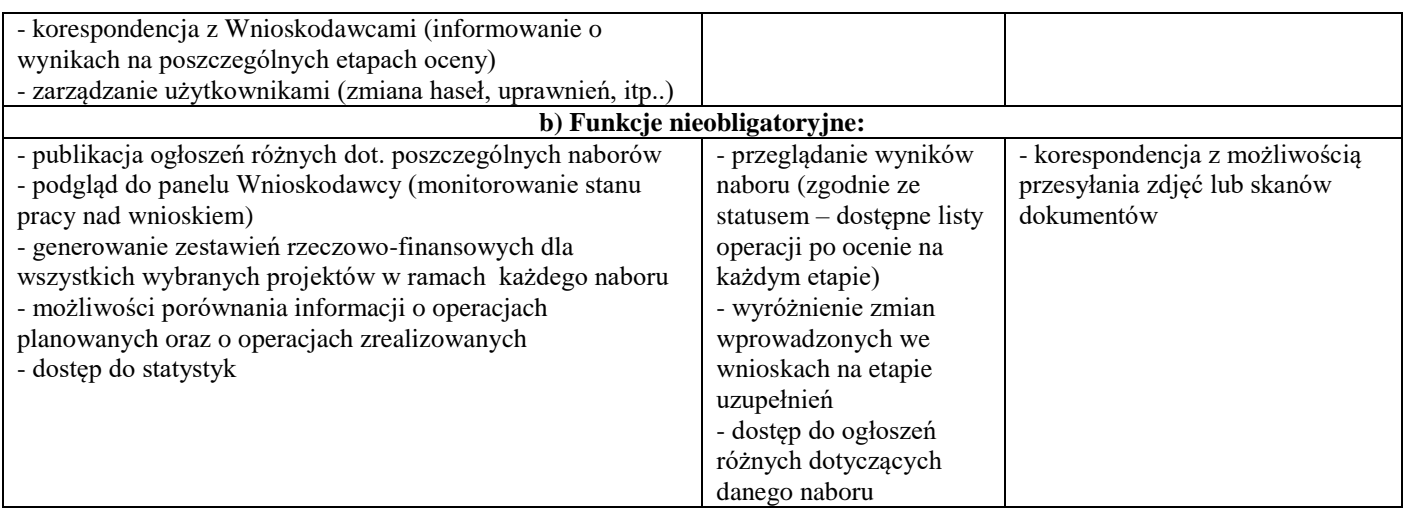

- 6) Pozostałe obligatoryjne funkcje aplikacji:
	- a) każdy użytkownik systemu w momencie rejestracji otrzymuje nadany własny login i hasło
	- b) użytkownicy podczas rejestracji podają określone przez LGD dane (w tym nr telefonu, adres e-mail)
	- c) aplikacja umożliwia rejestrację złożonych wniosków wraz z nadaniem im indywidualnego nr sprawy w oparciu o przyjęty w danej LGD system
- 7) Pozostałe nieobligatoryjne funkcje aplikacji:
	- a) sumowanie danych monitoringowych w odniesieniu do wszystkich konkursów ogłaszanych w ramach LSR
	- b) dostęp do danych monitoringowych w odniesieniu do wszystkich konkursów ogłaszanych w ramach LSR w postaci umożliwiającej filtrowanie i danych
	- c) możliwości dodawania komentarzy przez Redaktora/Administratora na rożnych etapach obsługi wniosków, widocznych dla różnych użytkowników zgodnie z nadanymi uprawnieniami

# **3. OPIS WARUNKÓW UDZIELENIA ZAMÓWIENIA:**

Zamawiający nie dopuszcza składania ofert częściowych.

#### **4. TERMIN REALIZACJI ZAMÓWIENIA:**

Oferent będzie zobowiązany zrealizować przedmiot zamówienia do 15 września 2016 r.

#### **5. WARUNKI UDZIAŁU W POSTĘPOWANIU**

O udzielenie zamówienia mogą ubiegać się wykonawcy (osoby fizyczne prowadzące działalność gospodarczą, osoby prawne, osoby fizyczne), którzy posiadają doświadczenie w zakresie realizacji usług polegających na opracowaniu wielofunkcyjnej aplikacji elektronicznej, działającej poprzez Internet do obsługi konkursu grantowego o warunkach i charakterze zbliżonych do przedmiotu niniejszego zamówienia, wykonanej przez Oferenta w okresie do 3 lat przed terminem składania ofert i sprawnie działającej przez co najmniej 1 rok. Potwierdzeniem doświadczenia jest dokument wystawiony przez Zamawiającego daną aplikację potwierdzający jej wykonanie i sprawne funkcjonowanie w okresie co najmniej 1 roku ( np. referencje ).

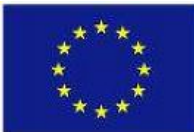

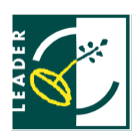

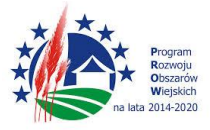

## **6. OPIS SPOSOBU PRZYGOTOWANIA OFERTY**

Każdy Oferent może złożyć tylko 1 ofertę.

Ofertę należy złożyć na formularzu załączonym do niniejszego zaproszenia (Zał. nr 1). Oferta ma:

- ˗ być sporządzona w języku polskim,
- zawierać pełną nazwę Oferenta,
- ˗ posiadać datę sporządzenia,
- ˗ zawierać adres siedziby Oferenta, numer telefonu, adres e-mail, numer NIP,
- ˗ być podpisana czytelnie przez Wykonawcę.

Do oferty należy dołączyć :

- dokument potwierdzający spełnienie warunków udziału w postępowaniu,
- opisem nieobligatoryjnych funkcjonalności aplikacji stanowiącym załącznik do niniejszej oferty (w przypadku braku załącznika oferta otrzyma 0 pkt w kryterium "Funkcjonalność aplikacji"),
- dokumenty poświadczające doświadczenie Oferenta (podpisane przez Oferenta zestawienie zrealizowanych usług, kopie dokumentów potwierdzających zrealizowane usługi - np. rekomendacje klientów).

#### **7. OCENA OFERT** :

Ocena ofert nastąpi w dwóch etapach:

1) etap I oceny:

Zamawiający dokona oceny ważnych ofert na podstawie poniżej przedstawionych kryteriów oceny ofert.

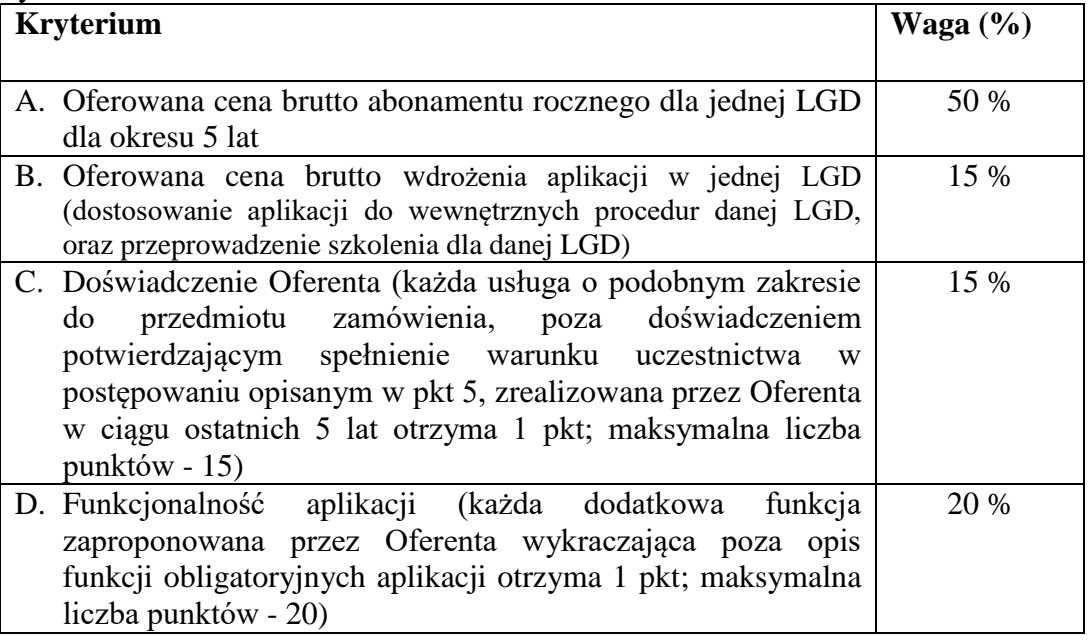

Sposób oceny ofert:

Zamawiający dokona oceny ofert na podstawie wyniku osiągniętej liczby punktów wyliczonych w oparciu o następujące kryteria i ustaloną punktację do 100 pkt.  $(100\% = 100 \text{ pkt.})$ :

Przykład:

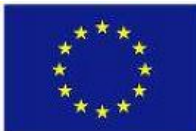

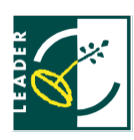

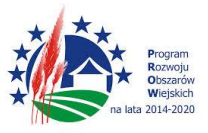

Punkty za kryterium "Oferowana cena brutto abonamentu rocznego" zostaną obliczone wg następującego wzoru:

Najniższa cena spośród oferowanych A= -------------------------------------------------- x 50 = ilość punktów Cena aktualnie analizowanej oferty

Zamawiający przydzieli punkty od 1 do 50 za w/w kryterium.

OCENA CAŁKOWITA = OCENA KRYTERIUM A + OCENA KRYTERIUM B + OCENA KRYTERIUM C + OCENA KRYTERIUM D

Trzy najkorzystniejsze oferty zostaną dopuszczone do II etapu oceny.

2) II etap oceny:

Zamawiający dokona oceny ofert na podstawie prezentacji koncepcji funkcjonowania aplikacji przez Oferenta oraz odpowiedzi na pytania zadawane w trakcie prezentacji. Prezentacja koncepcji aplikacji odbędzie się 28 lipca w Gdańsku (dokładne miejsce zostanie wskazane przez Zamawiającego w zaproszeniu do II etapu oceny). Zamawiający zastrzega sobie prawo do zmiany terminu i miejsca prezentacji.

Zamawiający dokona oceny prezentacji koncepcji funkcjonowania aplikacji na podstawie poniżej przedstawionych kryteriów:

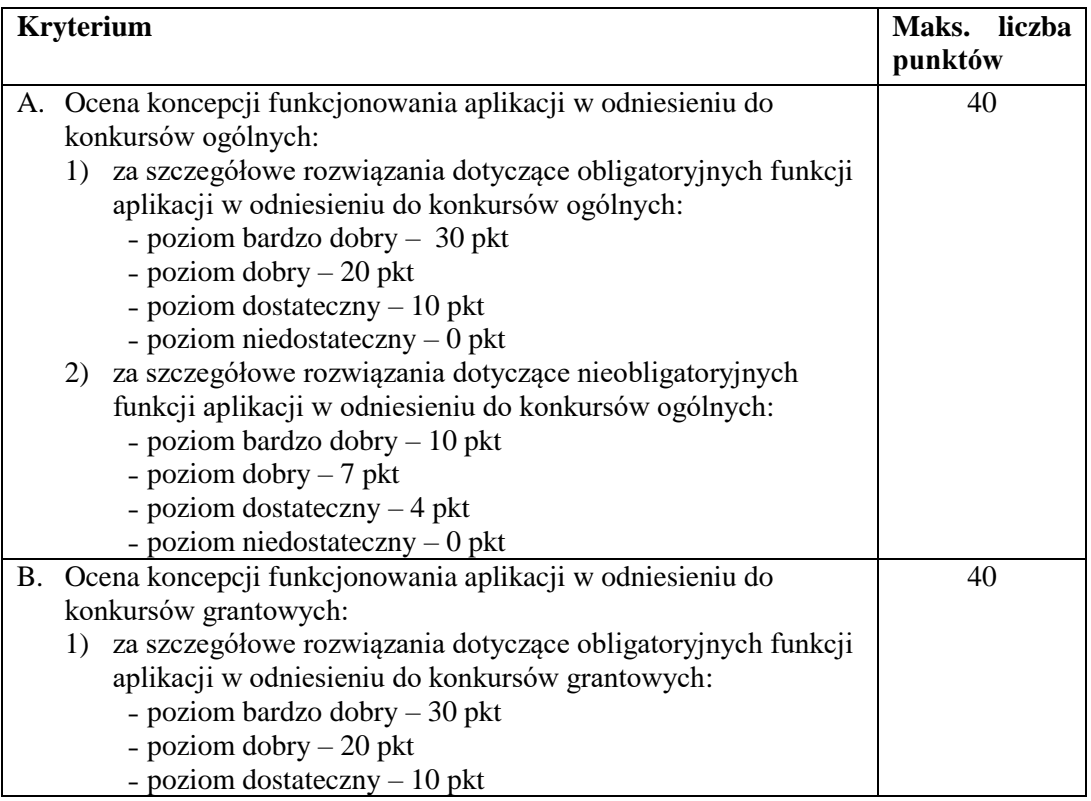

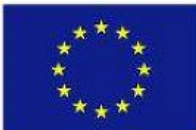

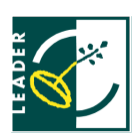

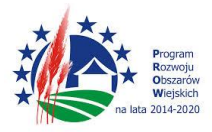

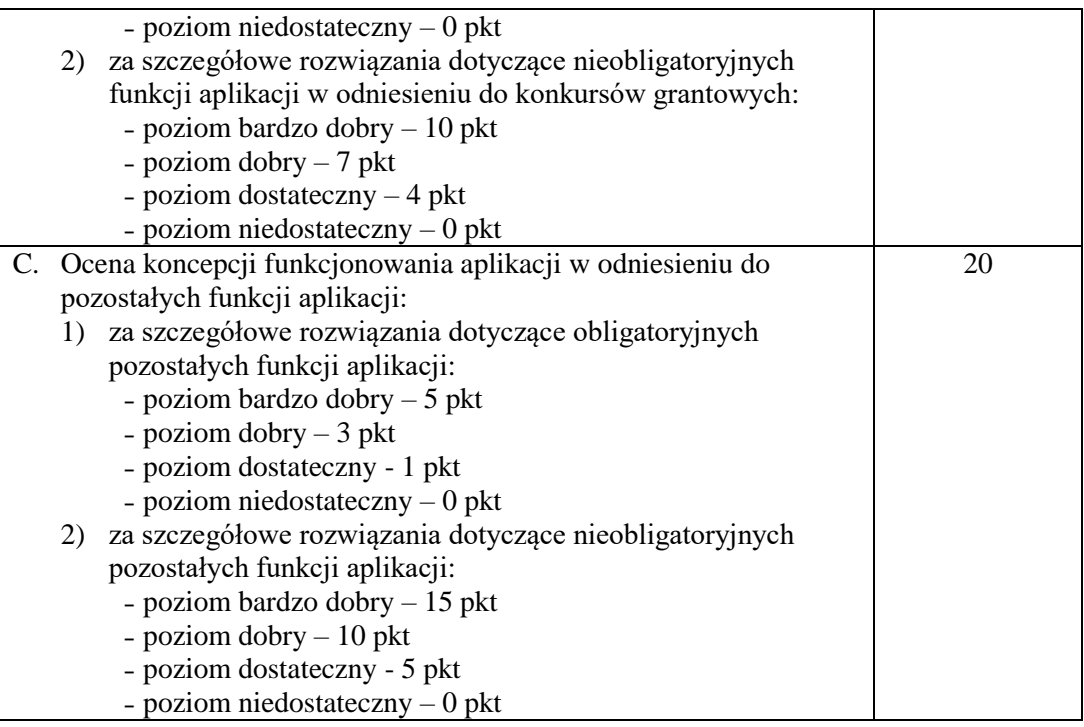

Za najkorzystniejszą zostanie uznana oferta, która uzyska największą liczbę punktów w II etapie oceny (ocena z etapu I i II nie sumuje się).

## **8. MIEJSCE I TERMIN SKŁADANIA OFERT: Ofertę należy dostarczyć:**

a) w wersji elektronicznej (skan oferty) za pośrednictwem poczty elektronicznej na adres e-mail: [biuro@zulawskalgd.pl](mailto:biuro@zulawskalgd.pl) z późniejszym dostarczeniem oryginału;

#### **lub**

b) osobiście**,** przesyłką pocztową lub kurierską w zamkniętej kopercie, na adres: Pomorska Sieć Leader Krzynia 16; 76-248 Krzynia

Na kopercie należy podać nazwę i dane adresowe Oferenta oraz jako temat:

# "ZAPYTANIE OFERTOWE – **WYKONANIE APLIKACJI INTERNETOWEJ**

# **wspomagającej obsługę wniosków Pomorskich Lokalnych Grup Działania**"

Oferty złożone po terminie nie będą rozpatrywane.

Oferent może przed upływem terminu składania ofert zmienić lub wycofać swoją ofertę.

W toku badania i oceny ofert Zamawiający może żądać od Oferentów wyjaśnień dotyczących treści złożonych ofert.

**Termin składania ofert upływa w dniu 27.07.2016 r. o godzinie 13.00. Decyduje data wpływu do Biura Pomorskiej Sieci Leader.**

# **9. UWAGI KOŃCOWE:**

**Zamawiający zastrzega sobie prawo unieważnienia postępowania w każdym czasie bez podania przyczyny.**

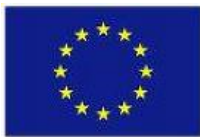

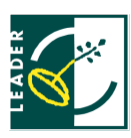

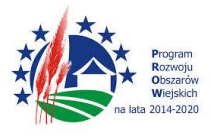

*Załącznik nr 1*

........................................................ ........................................................ (pieczęć Wykonawcy) (data sporządzenia oferty)

# **FORMULARZ OFERTY**

na wykonanie usługi o wartości nie przekraczającej wyrażonej w złotych równowartości kwoty netto **30 000 euro**

Dane Oferenta:

1. Pełna nazwa Oferenta (zarejestrowana nazwa przedsiębiorstwa lub dane osoby fizycznej):

 . . . . . . . . . . . . . . . . . . . . . . . . . . . . . . . . . . . . . . . . . . . . . . . . . . . . . . . . . . . . . . . . . . . . . . . . . . . . . . . . . . . . . . . . . . . . . . . . . . . . . . . . . . . . . . . . . . . . . . . . . . . .

2. Adres siedziby Oferenta:

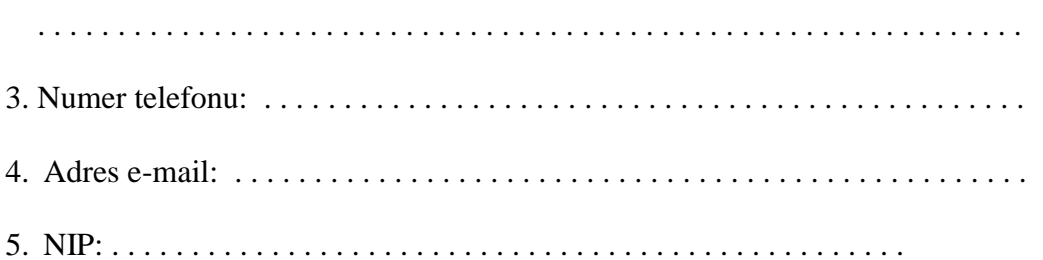

**I. Nazwa i adres Zamawiającego:**

………………..

w imieniu których działa:

Związek Stowarzyszeń Pomorska Sieć LEADER, Krzynia 16; 76-248 Krzynia, NIP: 8393167059

## **II. Nazwa przedmiotu zamówienia:**

A. Przedmiotem zamówienia jest opracowanie aplikacji internetowej wspomagającej obsługę wniosków w ramach:

- 1) Konkursów ogólnych wnioski, które są składane do LGD na formularzach udostępnionych przez ARiMR, podlegają ocenie przez LGD, jednak są kontraktowane przez Samorząd Województwa. Po zakontraktowaniu wnioski podlegają monitorowaniu przez LGD;
- 2) Konkursów grantowych wnioski, które są składane do LGD na formularzach przygotowanych przez LGD, podlegają ocenie przez LGD, są kontraktowane przez LGD, monitorowane i rozliczane prze LGD.
- B. Zakres usługi obejmuje następujące elementy:
	- 1) Wdrożenie aplikacji w każdej LGD stronie umowy, w tym jej dostosowanie do wewnętrznych procedur danej LGD, oraz przeprowadzenie dla każdej z LGD, praktycznego szkolenia z zasad korzystania z aplikacji co najmniej dla pracowników biura,
	- 2) Abonament na rok funkcjonowania, obsługi i sprawnego działania aplikacji w każdej LGD z uwzględnieniem wszelkich kosztów niezbędnych do jego bezusterkowego działania oraz udzielanie na bieżąco poradnictwa w zakresie funkcjonowania aplikacji. Rok kalendarzowy liczony jest odrębnie dla

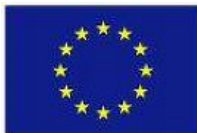

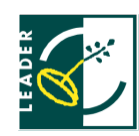

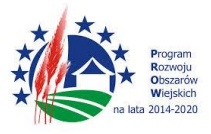

każdego LGD będącego stroną umowy od dnia odbioru aplikacji poprzez podpisanie protokołu odbioru przez odpowiednią LGD i wykonawcę usługi.

C. Opis funkcjonalności aplikacji:

- zgodnie z opisem funkcjonalności aplikacji określonym w rozdziale III.C Zaproszenia do składania ofert – w punktach 1), 2), 3), 4a), 5a), 6 oraz

- zgodnie z opisem nieobligatoryjnych funkcjonalności aplikacji stanowiącym załącznik do niniejszej oferty.

#### **III. Tryb postępowania:** zapytanie ofertowe

- 1. Oferuję/emy wykonanie przedmiotu zamówienia za cenę **brutto:**
	- a. Oferowana cena brutto abonamentu rocznego dla jednej LGD:

…………………………………….…………………………………………….

słownie: …………………………………………………………………………

b. Oferowana cena brutto wdrożenia aplikacji w jednej LGD (dostosowanie aplikacji do wewnętrznych procedur danej LGD, oraz przeprowadzenie szkolenia dla danej LGD):

…………………………………….……………………………………………. słownie: …………………………………………………………………………

- 2. Deklaruję/my ponadto termin wykonania zamówienia zgodnie z zapisami podanymi w zapytaniu ofertowym.
- 3. Oświadczam/y, że:
	- zapoznałem/liśmy się z opisem przedmiotu zamówienia i nie wnoszę/simy do niego zastrzeżeń,
	- w razie wybrania mojej/naszej oferty zobowiązuję/emy się do podpisania umowy w miejscu i terminie określonym przez Zamawiającego.
	- posiadam/y niezbędną wiedzę i doświadczenie oraz dysponuję/emy potencjałem technicznym i osobami zdolnymi do wykonania przedmiotu zamówienia,
	- znajduję/emy się w sytuacji ekonomicznej i finansowej zapewniającej wykonanie zamówienia.
- 4. Załącznikami do niniejszego formularza stanowiącymi integralną część oferty są:
	- .......................................................................................................................
	- .......................................................................................................................
	- .......................................................................................................................
- 5. Osobą upoważnioną do kontaktu z Zamawiającym w przypadku udzielenia Mi/Nam zamówienia jest: Imię i Nazwisko: ………………………………………………………………………... Numer Telefonu: ……………………………………………………………………...…

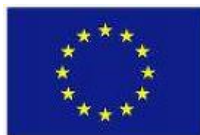

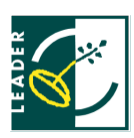

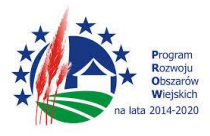

**Jednocześnie stwierdzam/y, iż świadom/i jestem/śmy odpowiedzialności karnej związanej ze składaniem fałszywych oświadczeń.**

> ……………………………........................................................ *podpisy osoby/osób upoważnionej/ych do reprezentowania Oferenta*

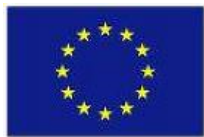

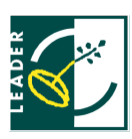

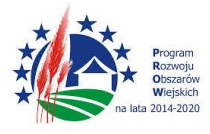

#### *Załącznik nr 2*

........................................................ ........................................................ (pieczęć Wykonawcy) (data sporządzenia oferty)

## **Opis nieobligatoryjnych funkcjonalności aplikacji**

1) Oferowana prze/e mnie/nas aplikacja spełniać będzie następujące funkcje w odniesieniu do konkursów ogólnych (należy zaznaczyć znakiem **X** funkcje aplikacji gwarantowane w ramach oferty):

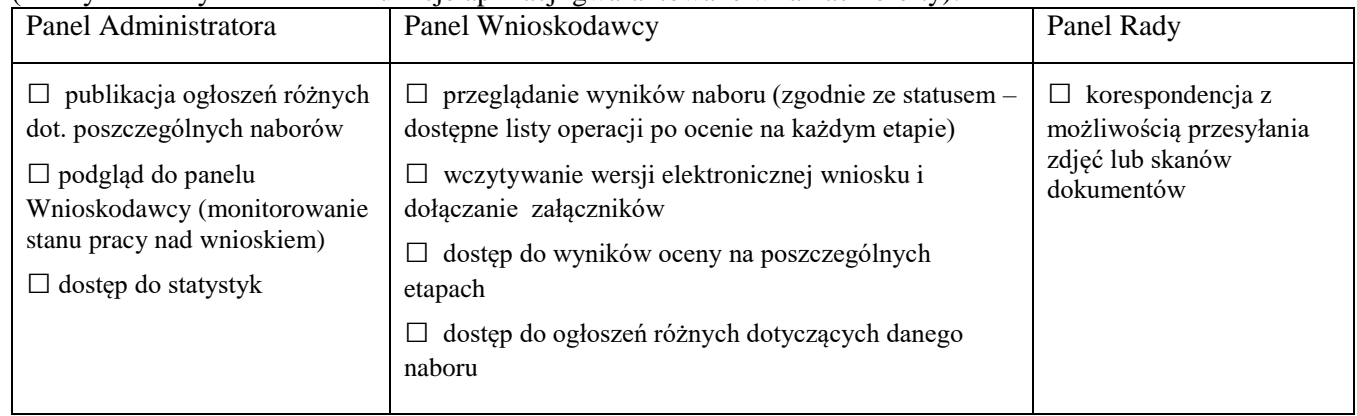

2) Oferowana prze/e mnie/nas aplikacja spełniać będzie następujące funkcje w odniesieniu do konkursów grantowych (należy zaznaczyć znakiem X funkcje aplikacji gwarantowane w ramach oferty):

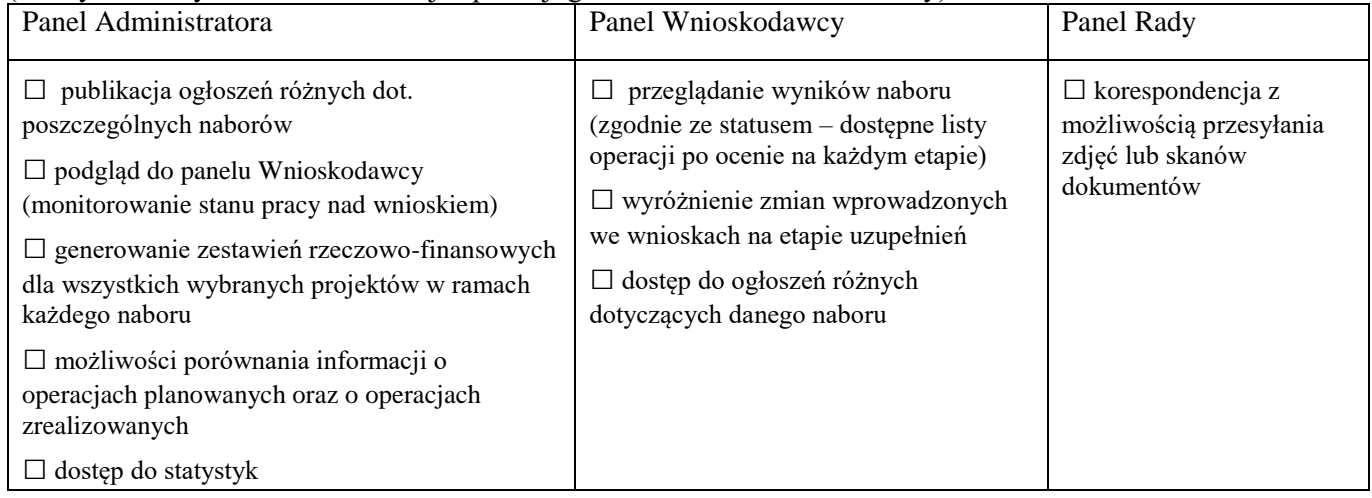

3) Oferowana prze/e mnie/nas aplikacja spełniać będzie następujące pozostałe funkcje:

□ sumowanie danych monitoringowych w odniesieniu do wszystkich konkursów ogłaszanych w ramach LSR

□ dostęp do danych monitoringowych w odniesieniu do wszystkich konkursów ogłaszanych w ramach LSR w postaci umożliwiającej filtrowanie i danych

□ możliwości dodawania komentarzy przez Redaktora/Administratora na rożnych etapach obsługi wniosków, widocznych dla różnych użytkowników zgodnie z nadanymi uprawnieniami

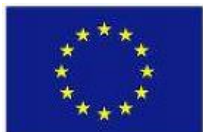

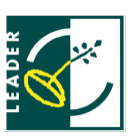

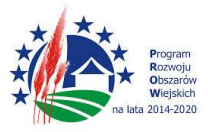

……………………………........................................................ *podpisy osoby/osób upoważnionej/ych do reprezentowania Oferenta*